## **HP Designjet Z6800 Plotter**

**All printing services at the DMC including the poster printing are intended for Rice students, faculty and staff. Use this plotter to print posters on 36" or 60" wide canvas or semi-glossy paper. The plotter can be accessed from all DMC stations.**

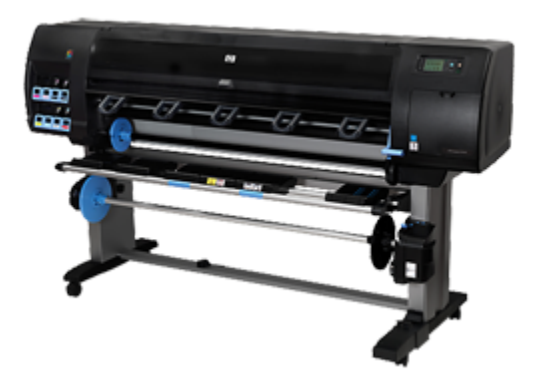

**[Specifications](https://wiki.rice.edu/confluence/display/DMCGUIDES/Specifications) [Precautions and Troubleshooting](https://wiki.rice.edu/confluence/display/DMCGUIDES/Precautions+and+Troubleshooting) [Alternative Campus Printing Resources](https://wiki.rice.edu/confluence/display/DMCGUIDES/Alternative+Campus+Printing+Resources)**

## **Guides**

**[Unloading Paper From The Plotter](https://wiki.rice.edu/confluence/display/DMCGUIDES/Unloading+Paper+From+The+Plotter)**

**[Loading Paper In To the Plotter](https://wiki.rice.edu/confluence/display/DMCGUIDES/Loading+Paper+In+To+the+Plotter)**

**[Changing Paper Rolls](https://wiki.rice.edu/confluence/display/DMCGUIDES/Changing+Paper+Rolls)**

**[Printing From Preview \(Mac Only\)](https://wiki.rice.edu/confluence/pages/viewpage.action?pageId=17743773)**

**[Printing From Adobe Acrobat](https://wiki.rice.edu/confluence/display/DMCGUIDES/Printing+From+Adobe+Acrobat)**

**[Color profiling](https://support.hp.com/us-en/document/c04530106)**